# **ORCID (Open Researcher & Contributor ID)**

ORCID is a global registry of unique author identifiers based on a non-commercial platform. ORCID is supported by many publishers (Elsevier, Springer and others), grant agencies and database administrators (WoS, SCOPUS, ...). ORCID can be used not only for publishing, but also e.g. in grant applications and thus problems with misspelling of names or misattribution of outputs to individual authors can be avoided.

Within the ORCID profile, the different identifiers and affiliations used by the researcher can be unified to ensure that they are clearly organised. ORCID can be linked to other identifiers such as ResearcherID and Scopus Author Identifier to pass on publication information, so there is no need to fill in each profile individually.

The ORCID profile can also include other information, such as educational background, main research areas, grants and awards, etc. It is also important to be able to customize the privacy level for each area (Works, Affiliations, Fundig, etc.).

## Main advantages:

- Possibility to link multiple profiles (Researcher ID, Scopus Author Identifier,...)
- Automatic transfer of data from other profiles
- Option to set privacy for individual items
- Option to log in via institutional account (secondary password in IS) or social media
- Auto-update
- Multilingual version including Czech

You can create your identifier HERE.

#### **Instructions:**

- linking ORCID and Researcher ID <a href="http://wokinfo.com/researcherid/integration/">http://wokinfo.com/researcherid/integration/</a>
- Import of Scopus records into ORCID can be found here <a href="http://orcid.scopusfeedback.com/">http://orcid.scopusfeedback.com/</a>,
- create ORCID account from Scopus author ID here
   https://libraryconnect.elsevier.com/articles/how-create-orcid-record-scopus-author-id

## **Brief instructions**

- 1) Go to <a href="https://orcid.org/">https://orcid.org/</a>
- 2) Click on SIGN IN in the top right window
- 3) Next to Register for an ORCID ID
- 4) ORCID pages are also in Czech in the upper right corner you can change the language

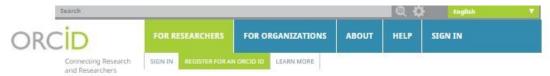

3,477,374 ORCID iDs and counting. See more...

# Register for an ORCID iD

ORCID provides a persistent digital identifier that distinguishes you from every other researcher and, through integration in key research workflows such as manuscript and grant submission, supports automated linkages between you and your professional activities ensuring that your work is recognized.

As per ORCID's terms and conditions, you may only register for an ORCID iD for yourself.

|                          | * O   |
|--------------------------|-------|
| Last name                |       |
|                          |       |
| mail                     |       |
| mai                      |       |
|                          |       |
| Re-enter email           | T and |
|                          | *     |
| Create an ORCID password |       |
|                          | * O   |
|                          |       |
| Confirm ORCID password   |       |

Your ORCID ID connects with your ORCID Record that can contain links to your research activities, affiliations, awards, other versions of your name, and more. You control this content and who can see it.

By default, who should be able to see information added to your ORCID Record?

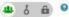

### **Email frequency**

The ORCID registry provides notifications about things of interest, like updates to your ORCID record or being made a trusted individual, when they occur (learn more about notifications). How often would you like these notifications delivered to you via email?

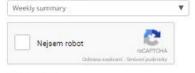

Terms of Use \*

I consent to the privacy policy and terms and conditions of use, including agreeing to my data being processed in the US and being publicly accessible where marked Public.

You must accept the terms and conditions.

Register

The following fo fields marked w mandatory and tick "I consent to and conditions... Register.

Here you can set the privacy level for each area.

Your ORCID iD connects with your ORCID Record that can contain links to your research other versions of your name, and more. You control this content and who can see it.

By default, who should be able to see information added to your ORCID Record?

Who can see this?

Who can see this?

It everyone

To trusted parties

only me

More information on privacy settings

☑ Preferred source

8 1

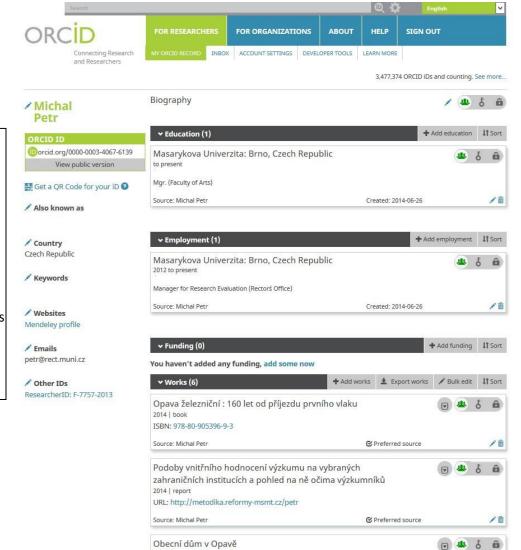

2011 | journal-article Source: ResearcherID

In your newly created profile you can add information in the sections Personal information, Education, Employment, etc. You can add a link to your website, LinkedIn profile, and can also include maiden or other variations of the written name (Also known as).